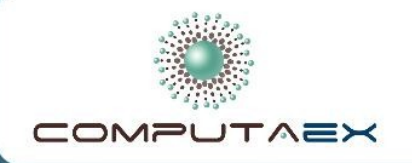

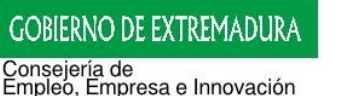

Secretaria General de Empleo, Actividad Empresarial e Innovación Tecnológica

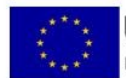

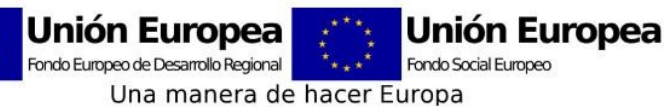

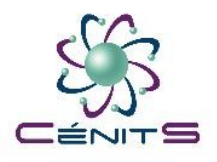

**1**

## **HP-CAST Ibérica 2013**

## **Universidad Complutense de Madrid**

 **17 de Octubre de 2013**

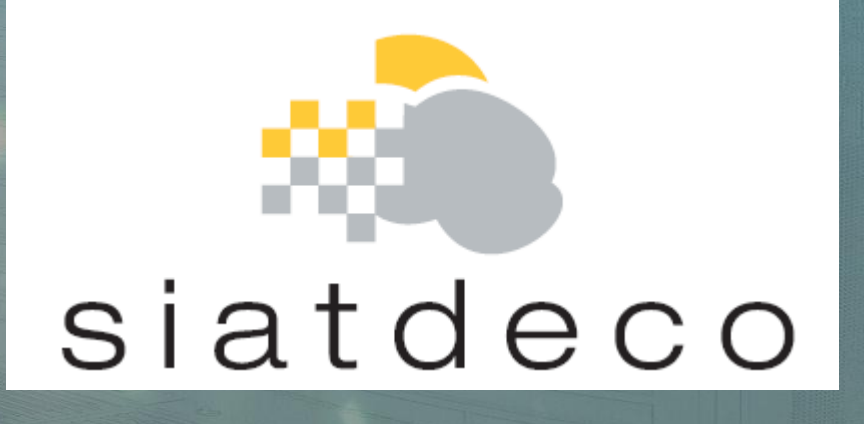

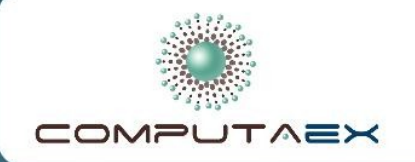

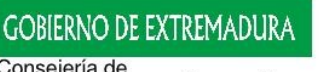

Consejería de<br>Empleo, Empresa e Innovación ecretaria General de Empleo, Actividad Empresarial e Innovación Tecnológica

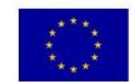

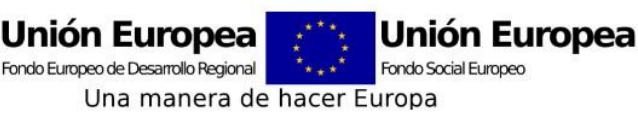

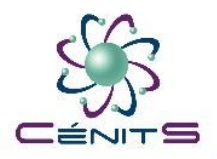

## **Actividad 4.‐ Proyectos de Patrimonio, Energías Renovables y Salud Acción 1.‐ Energías Renovables Tarea 2.‐ SIATDECO**

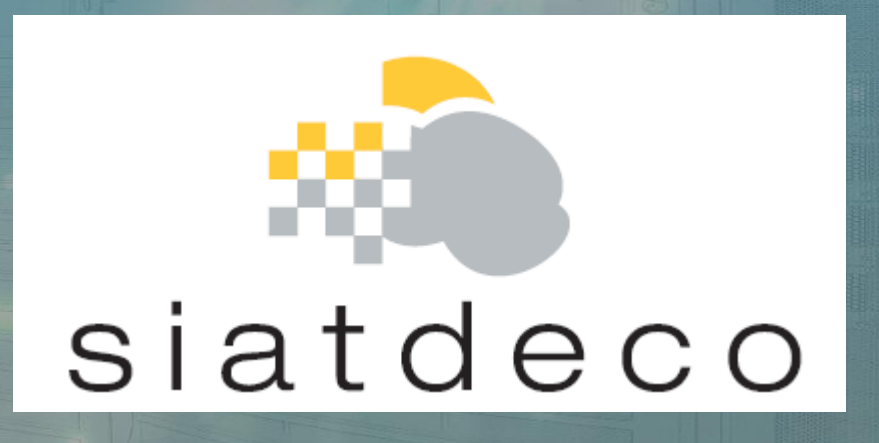

"El proyecto RITECA, Red de Investigación Transfronteriza de Extremadura, Centro y Alentejo, está cofinanciado por el Fondo Europeo de Desarrollo Regional (FEDER) a través del Programa Operativo de Cooperación Transfronteriza España-Portugal (POCTEP) 2007-2013".

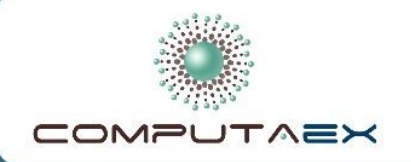

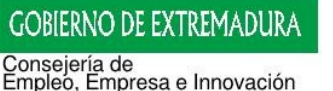

Secretaria General de Empleo, Actividad Empresarial e Innovación Tecnológica

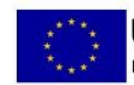

**Unión Europea** Unión Europea Fondo Europeo de Desarrollo Regional Fondo Social Europeo Una manera de hacer Europa

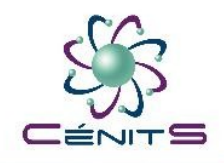

## **SIATDECO (Sistema de Información para la Ayuda a la Toma de Decisiones en Energías Ecológicas) Instituciones Participantes**

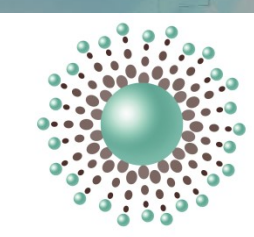

#### $\lambda$   $\equiv$   $\times$

Coordinador del proyecto

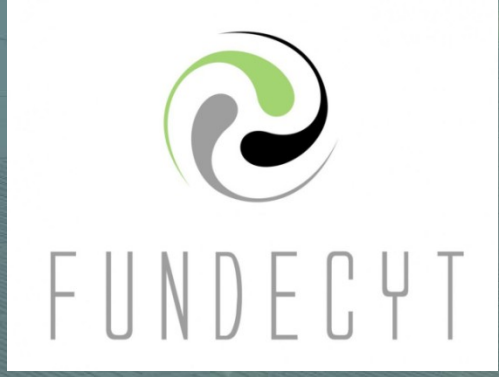

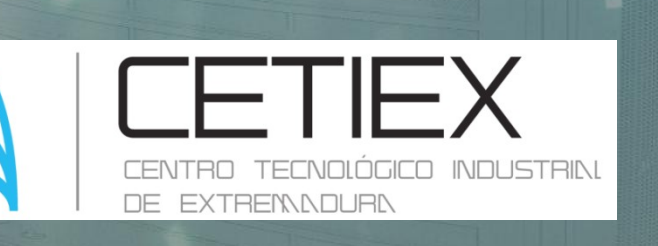

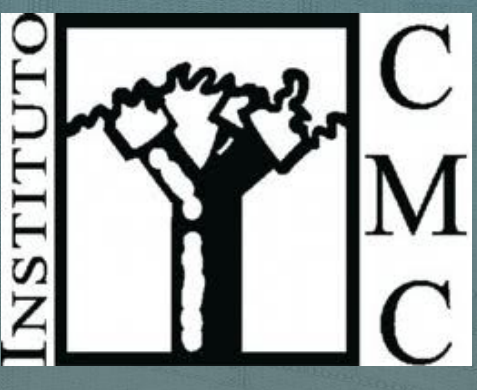

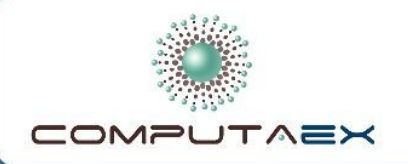

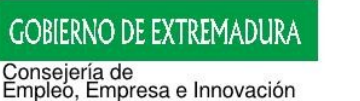

Empleo, Actividad Empresarial e Innovación Tecnológica

ecretaria General d

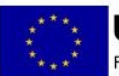

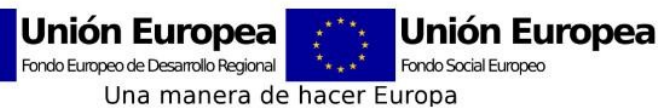

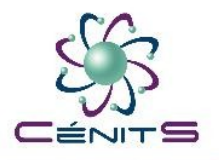

# **SIATDECO**

Objetivo Principal:

Realizar simulaciones de diversos modelos climáticos y estudiar las correlaciones existentes entre los diversos factores climáticos (sol, viento y lluvias, principalmente) y la productividad energética ecológica en la EUROACE, correlacionando variables que permitan la toma de decisiones en diversos ámbitos.

- Este objetivo principal está dividido en otros mas concretos:
	- Ξ Inventariar las plantas y fuentes de energía ecológica existentes en la actualidad en la EUROACE.
	- Definir las variables a analizar en el modelo climático.
	- Obtención de un modelo climático piloto en la zona transfronteriza de La Raya.
	- Captación de datos climáticos en la zona de la Raya.
	- ш Implementar Sistema de Información para la Ayuda a la Toma de Decisiones para ser usado en el contexto de las energías ecológicas.
	- Aplicación concreta del SIATDECO a la zona transfronteriza de La Raya para correlacionar los factores climáticos con la producción del corcho.
	- Investigar la potencialidad de otras energías ecológicas alternativas a las que están ya implantadas. **4**

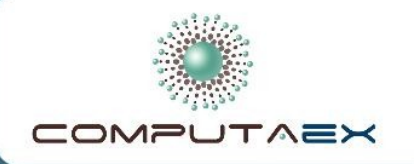

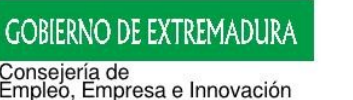

Empleo, Actividad Empresarial e Innovación Tecnológic

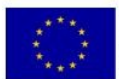

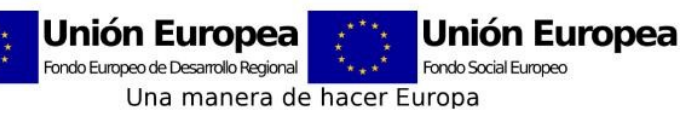

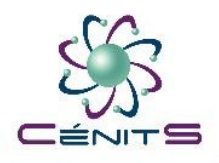

# **SIATDECO: Objetivos cumplidos**

- · Inventariar las plantas y fuentes de energía ecológica existentes en la actualidad en la EUROACE.
- Definir y detectar las variables a analizar en el modelo climático.
- Obtención un modelo climático piloto en la zona transfronteriza de La Raya.
- Captación de datos climatológicos y recopilación de datos de calas de corcho en la zona de la Raya.

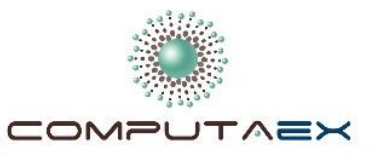

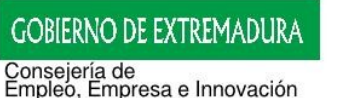

Secretaria General de Empresarial e Innovación Tecnológica<br>Empleo, Actividad Empresarial e Innovación Tecnológica

**Sistema para** 

la Toma de Decisiones en Energías Ecológicas

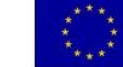

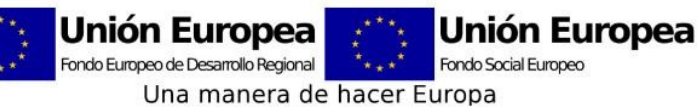

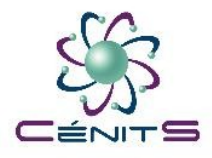

#### **Objetivo 1: Inventario de las plantas de energía ecológica existentes en la actualidad en la EUROACE www.siatdeco.eu**

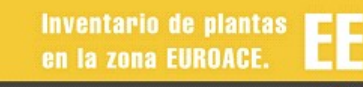

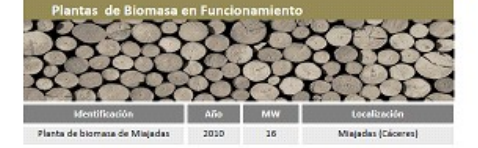

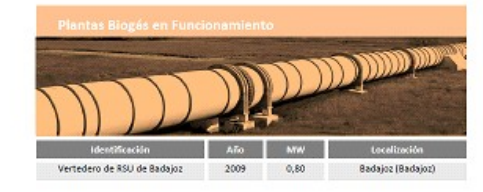

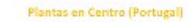

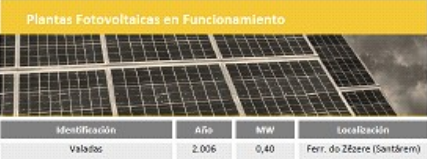

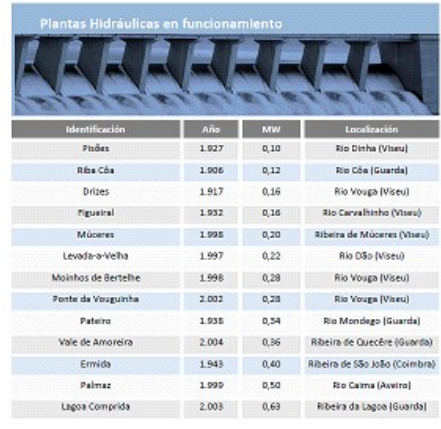

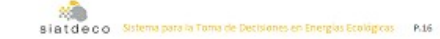

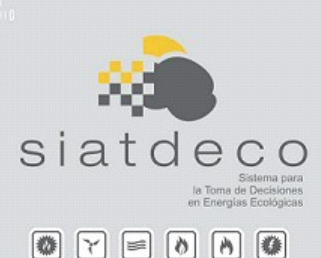

发票 siatdeco Sotema para la Toma de Decisiones en Energias Ecológicas P.15

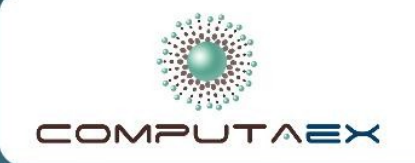

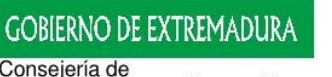

Consejería de<br>Empleó, Empresa e Innovación<br>Secretaria Genera de<br>Empleó, Actividad Empresarial e Innovación Tecnológica

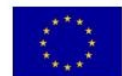

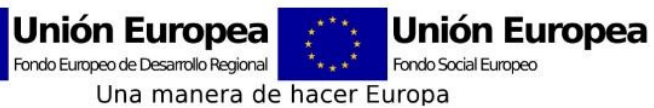

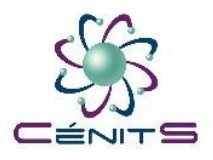

#### **Objetivo 2: Definir variables a analizar en el modelo climático**

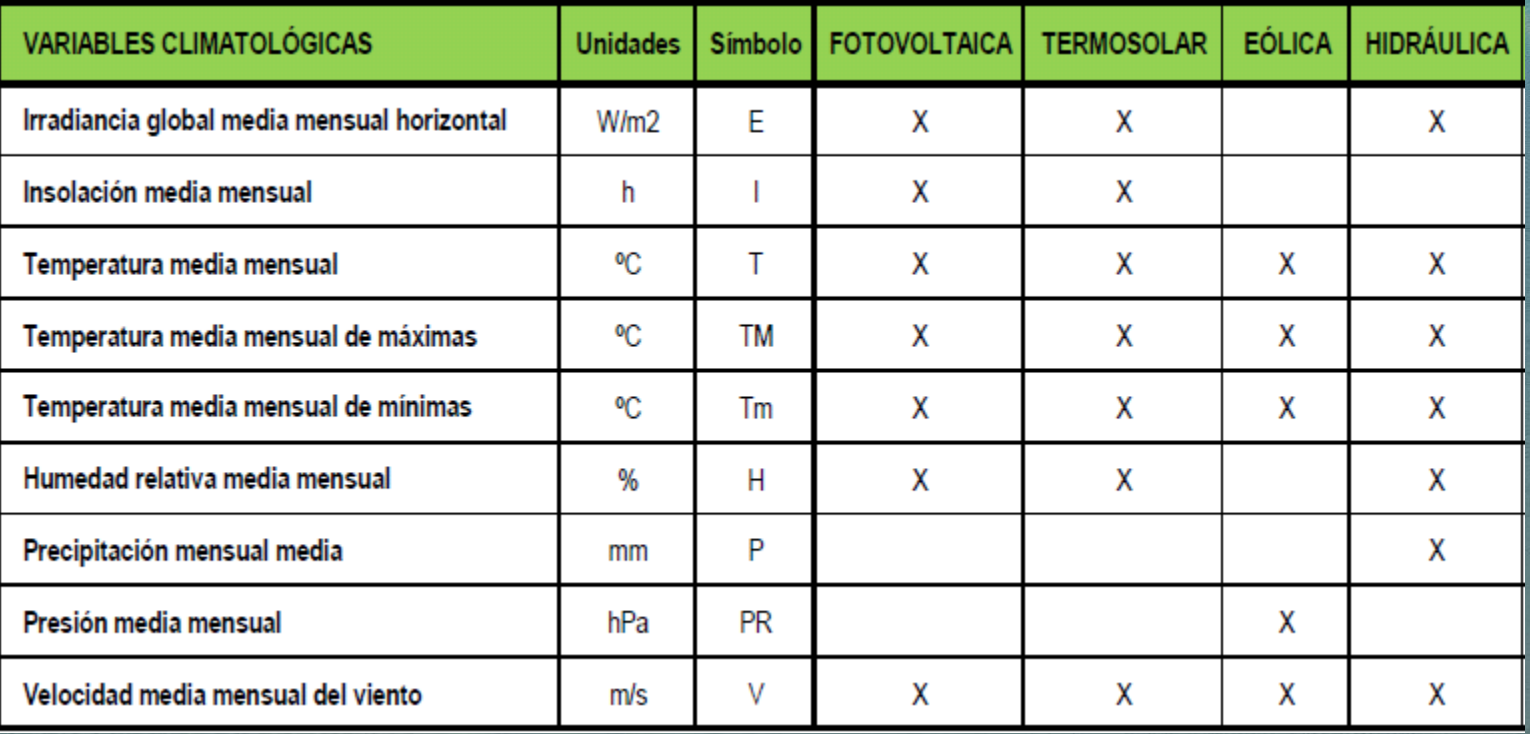

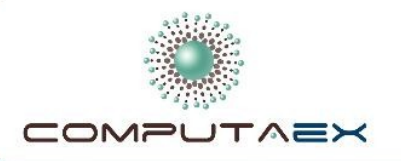

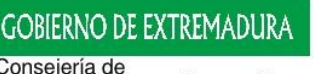

Consejería de<br>Empleo, Empresa e Innovación Secretaria General de Empleo, Actividad Empresarial e Innovación Tecnológica

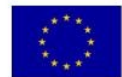

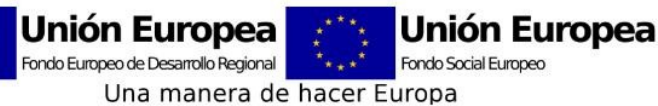

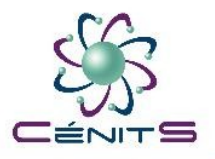

## **Objetivo 2: Definir variables a analizar en el modelo climático (calidad corcho)**

**D a t o s d e Temperatura** y **P r e c i p i t a c i ó n**

**I n d i c e d e L a n g : P / T Indice de Martonne: P/(T+10) I . D a r t i n R e v e n g a : 1 0 0 \* T / P I . C o s t a 1 : p 1 ‐8 / t 8 I . C o s t a 2 : p 1 ‐6 / t 8 ‐<sup>3</sup> I . C o s t a 3 : p 1 0 ‐6 / t 8 I . C o s t a 4 : p 1 0 ‐6 / t 8 ‐<sup>3</sup> I . C o s t a 5 : p 1 ‐7 / t 8 I . C o s t a 6 : p 1 ‐7 / t 8 ‐<sup>3</sup> I . C o s t a 7 : p 1 1 ‐6 / t 8 I . C o s t a 8 : p 1 1 ‐7 / t 8 I . L e a l 1 : p 1 2 ‐<sup>2</sup> I . L e a l 1 : p 1 0 ‐<sup>2</sup>** P r e c i p i t a c i ó n d e p r i m a v e r a : p 3 - 6 **P r e c i p i t a c i ó n d e v e r a n o : p 6 ‐<sup>9</sup>**

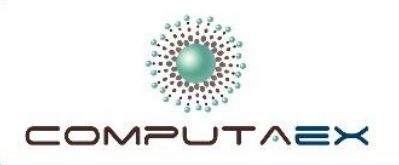

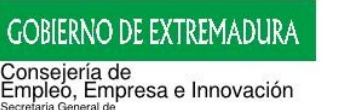

Empleo, Actividad Empresarial e Innovación Tecnológica

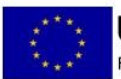

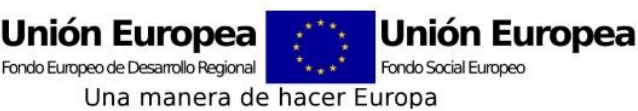

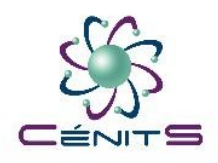

## **Objetivo 3: Obtención modelo climático zona de La Raya**

- WRF (Weather Research and Forecasting)
- Actualmente ejecutándose en Supercomputador LUSITANIA.
- Datos disponibles para el periodo 2080-2100.
- Recomendado por experto en modelos climáticos.
- Apoyo técnico y asesoramiento para la obtención de las variables de interés.
- Realimentado por modelo climático global WACCM.

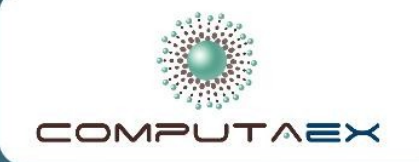

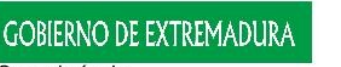

Consejería de<br>Empleo, Empresa e Innovación<br>Secretaria General de<br>Empleo, Actividad Empresarial e Innovación Tecnológica

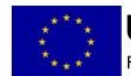

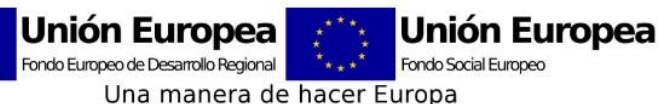

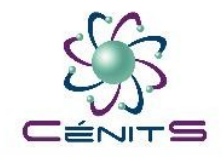

## **Recursos consumidos en LUSITANIA**

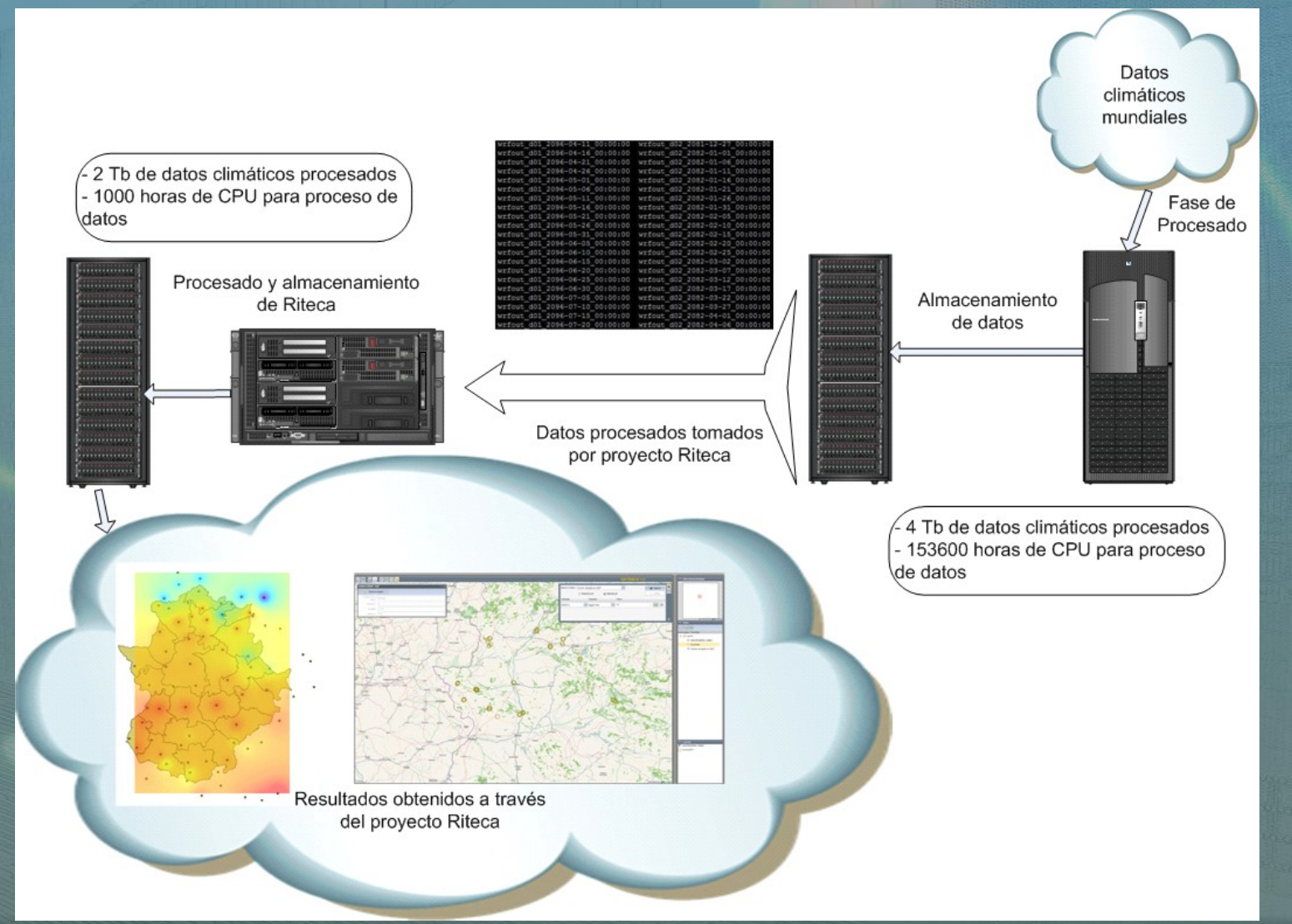

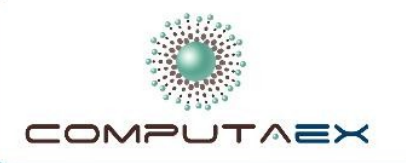

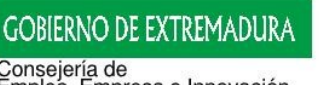

Consejería de<br>Empleo, Empresa e Innovación Secretaria General de Empleo, Actividad Empresarial e Innovación Tecnológica

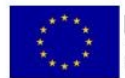

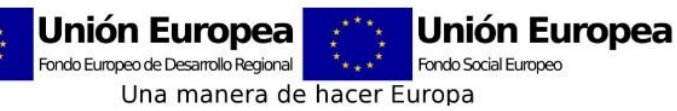

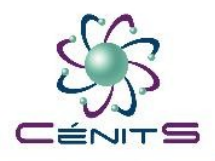

#### **Objetivo 4: Captación datos climáticos y datos de corcho en La Raya**

- Problema Ausencia de registros climáticos y de datos de calas de corcho en la zona de Portugal.
	- Solución: se amplia el estudio de la calidad del corcho a toda la comunidad extremeña.

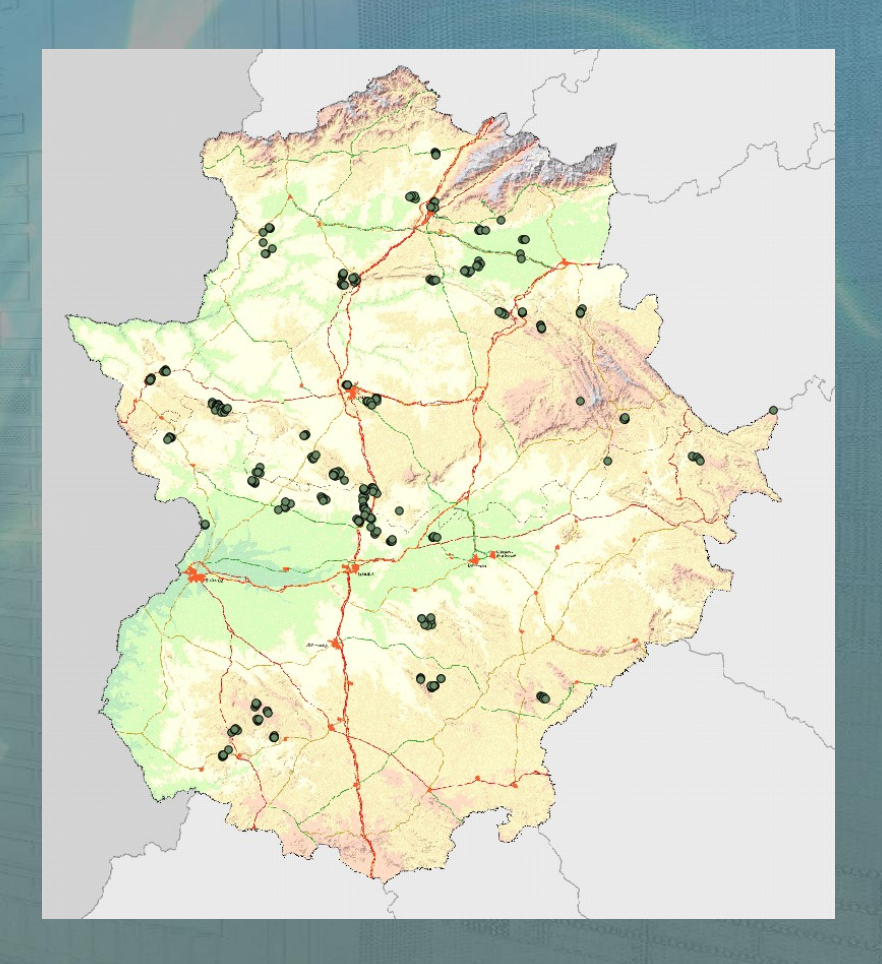

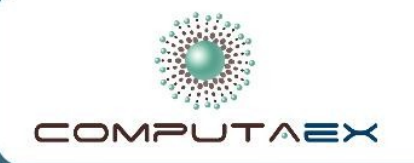

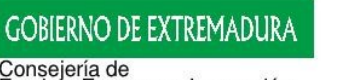

Empleó, Empresa e Innovación ecretaria General d Empleo, Actividad Empresarial e Innovación Tecnológica

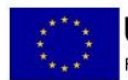

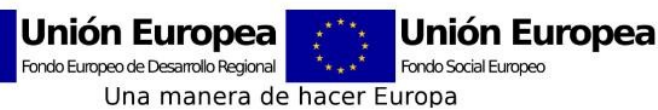

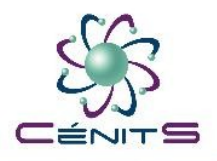

## **SIATDECO: Tareas en desarrollo**

- Desarrollo e implementación Sistema de Información para la Ayuda a la Toma de Decisiones para ser usado en el contexto de las energías ecológicas.
- Investigación sobre potencial de otras energías ecológicas alternativas a las que están ya implantadas.

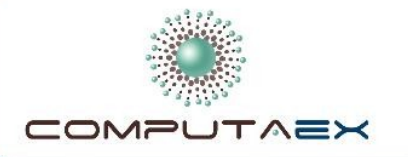

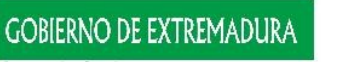

Consejería de<br>Empleó, Empresa e Innovación<br>Secretaria Genera de<br>Empleó, Actividad Empresarial e Innovación Tecnológica

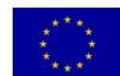

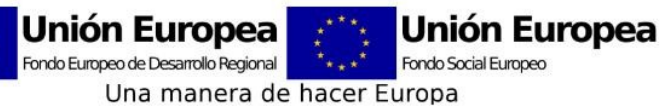

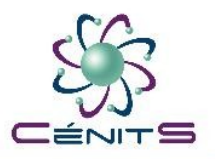

## **SIATDECO: Esquema general**

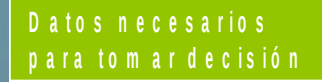

D a to s h is tó ric o s d e e staciones AEMET

A Ititu d

P e n d ie n t e

Z o n a s p r o t e g i d a s

Z o n a s s e c a n o / r e g a d í o

H id ro lo gía

D a to s p a r a to m a r la d e c is ión

P ro y e c c io n e s d e l **M** o d e lo clim átic o W R F

D a to s h is tó ric o s c a lid a d d e l c o r c h o

E tc … ..

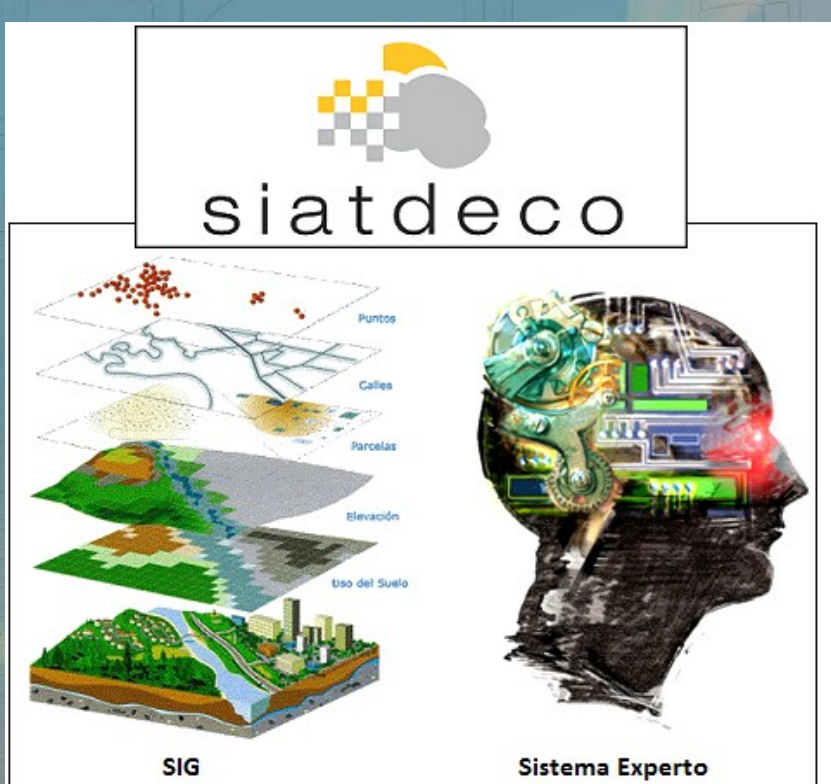

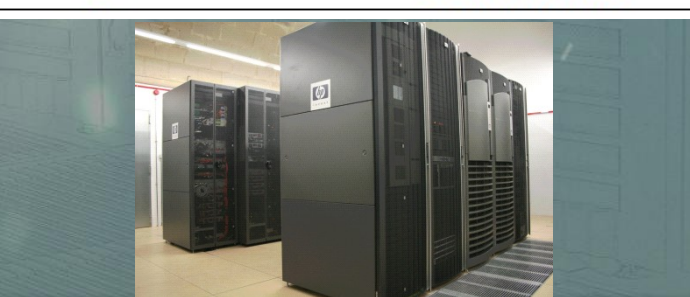

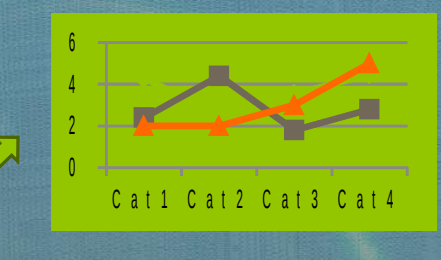

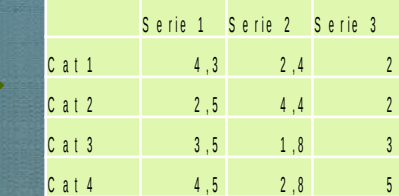

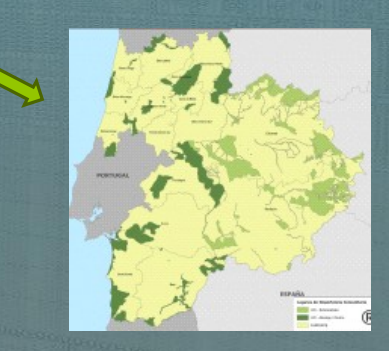

P r e s e n tación de r e sultados e n d is tin to s form a to s

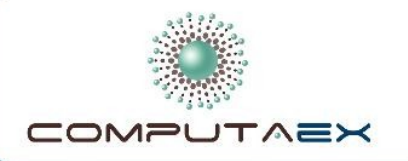

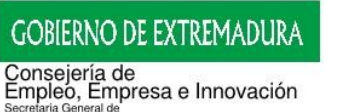

Empleo, Actividad Empresarial e Innovación Tecnológica

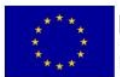

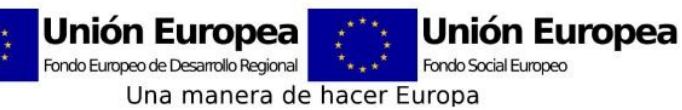

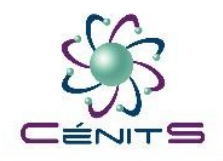

## **Tareas previas al desarrollo del SIATDECO**

Tareas complejas de preprocesado de la información climática que alimentará a nuestro sistema de información.

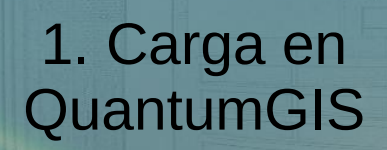

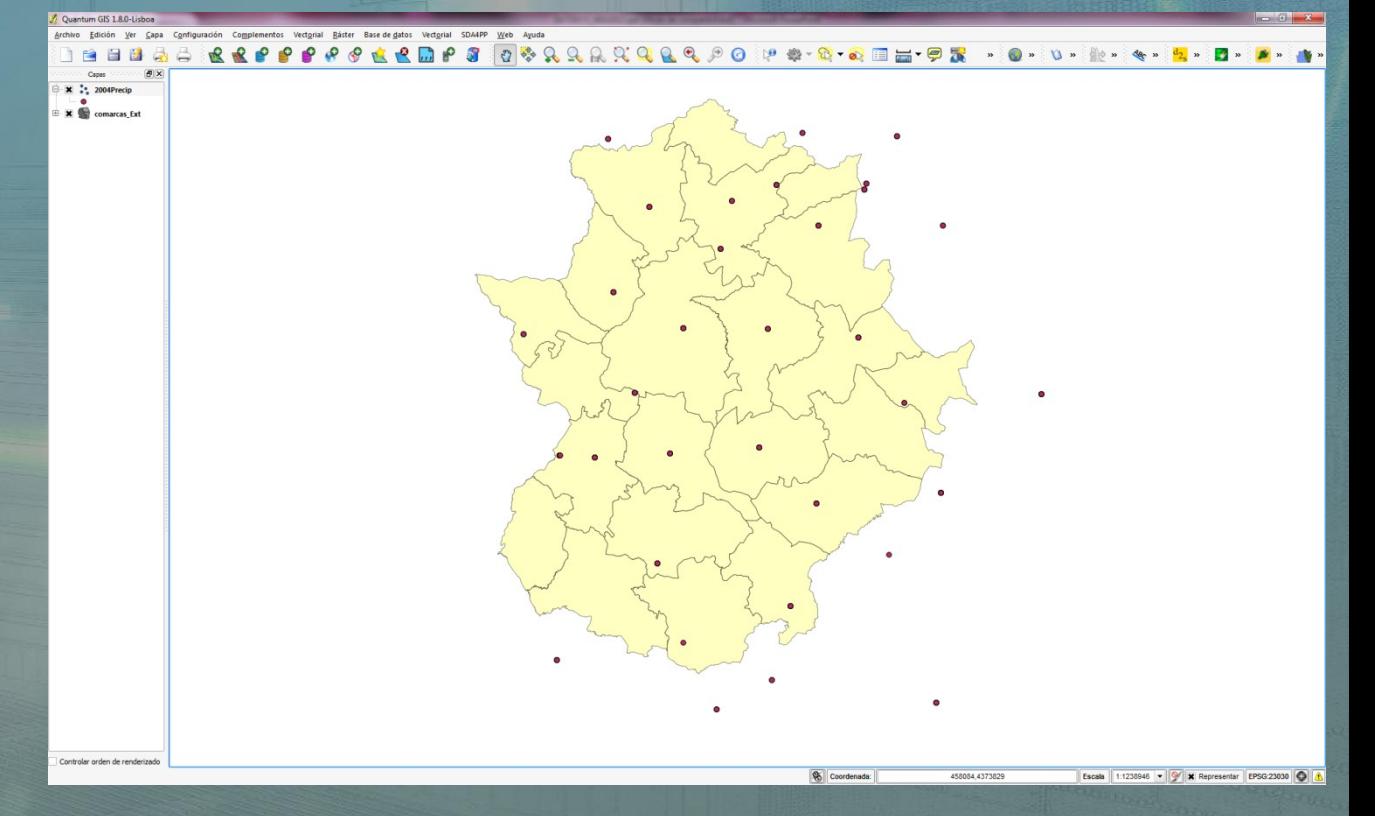

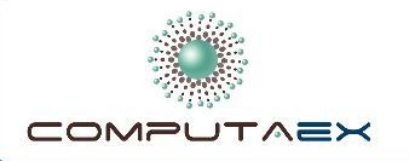

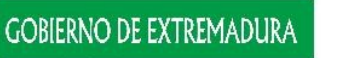

Consejería de<br>Empleo, Empresa e Innovación<br>Secretaria General de Empleo, Actividad Empresarial e Innovación Tecnológica

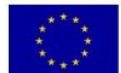

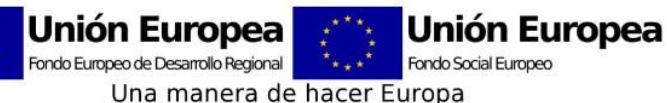

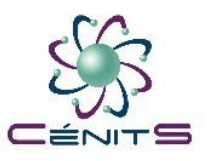

## **2. Carga en Base de Datos PostGIS**

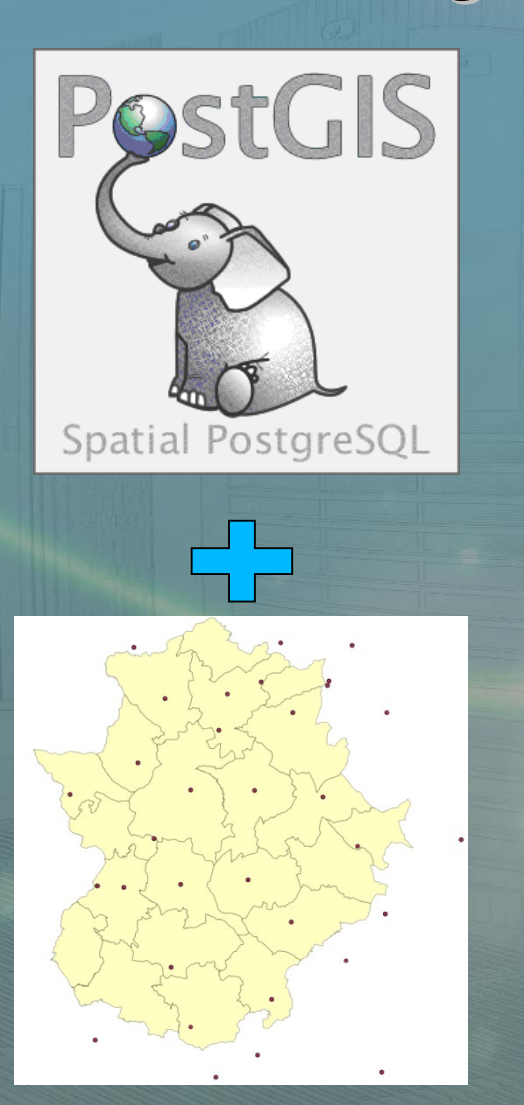

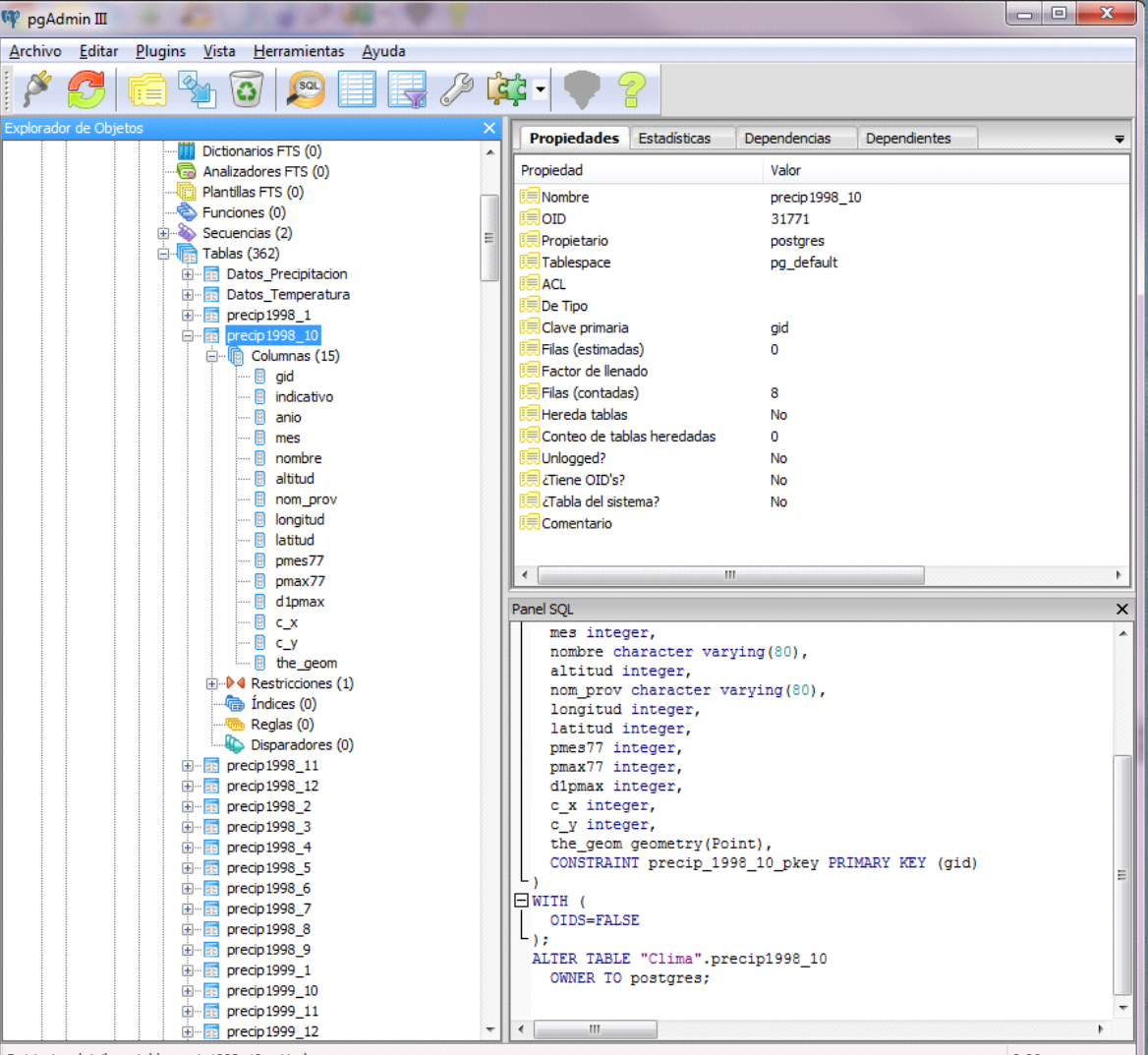

Retrieving details on table precip 1998\_10... Hecho.

**15**

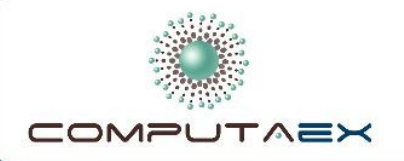

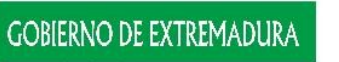

Consejería de<br>Empleo, Empresa e Innovación<br>Secretaria General de<br>Empleo, Actividad Empresarial e Innovación Tecnológica

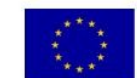

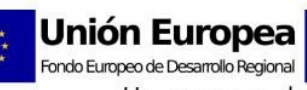

**Unión Europea** Fondo Social Europeo

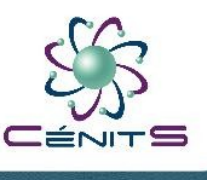

Una manera de hacer Europa

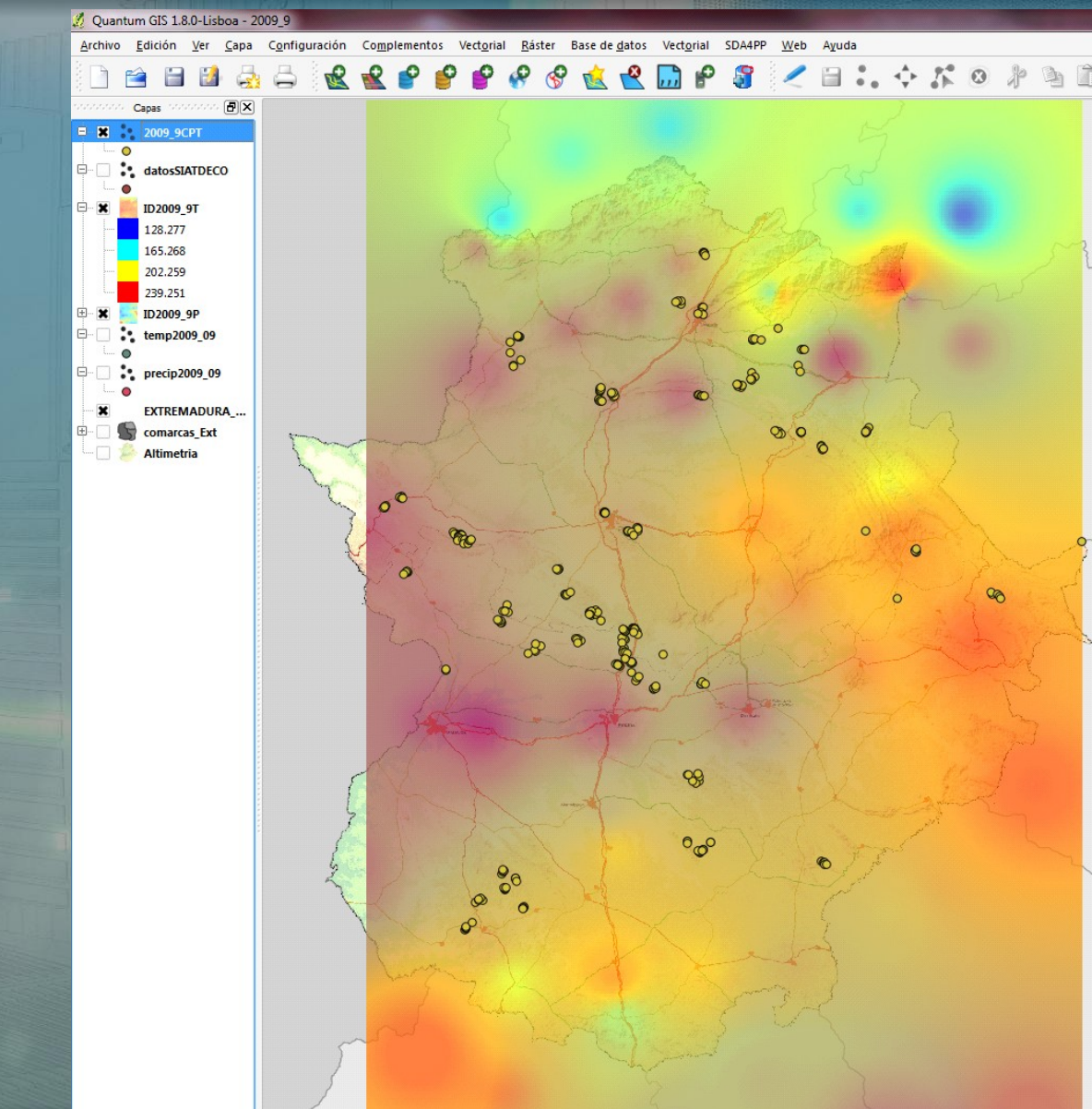

3. Interpolación de los datos climáticos

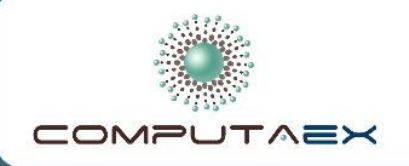

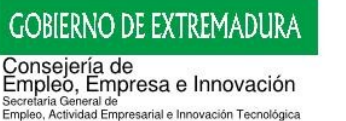

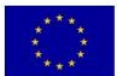

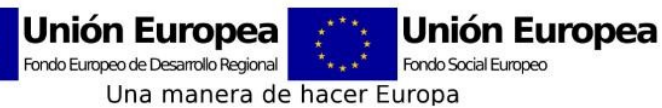

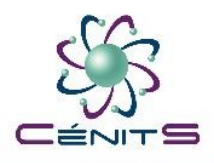

## **4. Extracción de variables de interés para SIATDECO**

- Dependiendo de la información a analizar en SIATDECO, calcular las variables interés a partir de los datos climáticos disponibles en la base de datos.
- Ejemplo de variables de interés para el estudio del corcho:

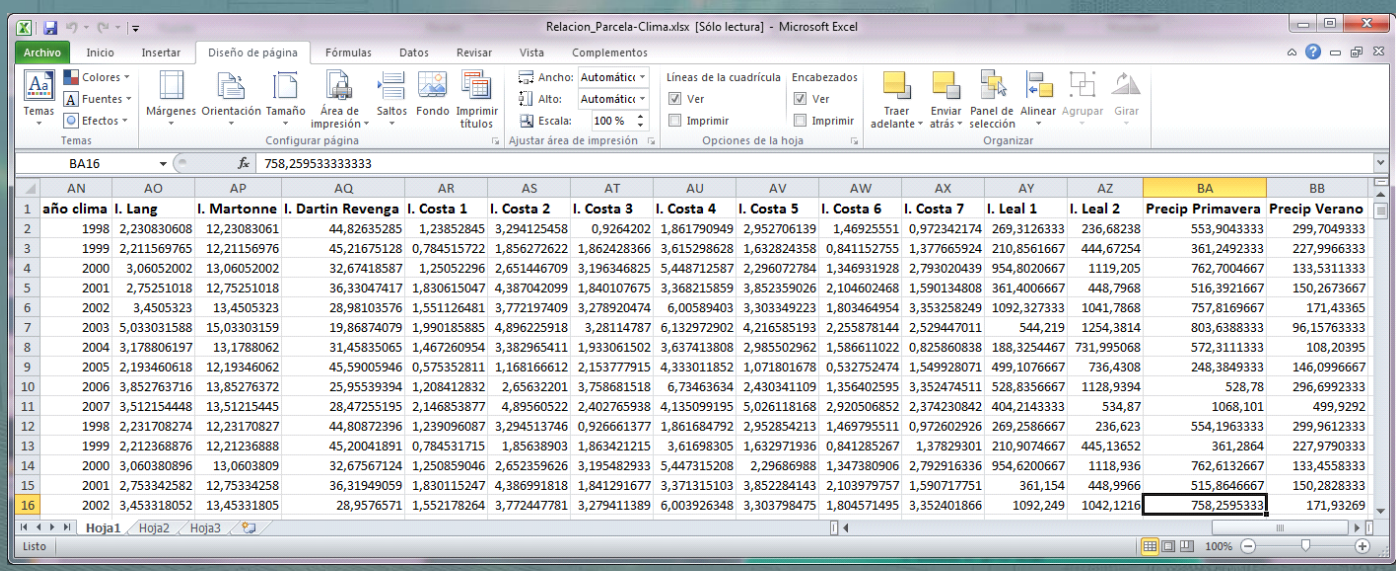

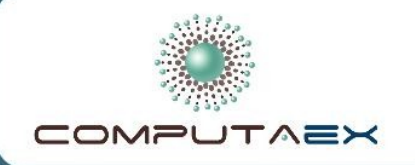

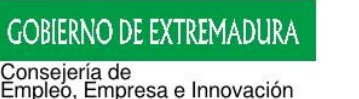

Empleo, Actividad Empresarial e Innovación Tecnológica

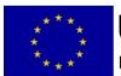

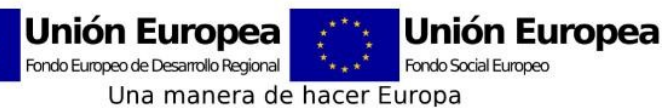

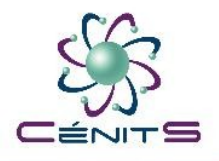

## **Aplicación SIATDECO a las Energías Renovables**

#### ● Tareas finalizadas

- Recopilación e interpolación de las variables climáticas para disponer de datos en todo el territorio de estudio.
- Geolocalización de las plantas de energía fotovoltaica.
- Recopilación potencia generada por año en cada instalación.
- A partir de las proyecciones del modelo climático WRF, extracción de las variables de interés para el clima futuro.
- Tareas en desarrollo:
	- Con todos estos datos intentar predecir energía generada en el futuro.

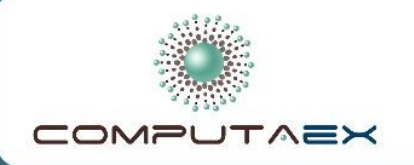

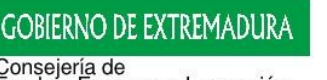

Empleó, Empresa e Innovación Empleo, Actividad Empresarial e Innovación Tecnológica

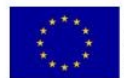

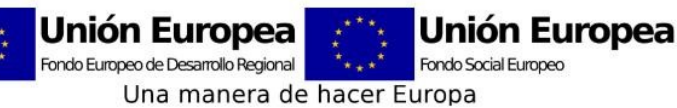

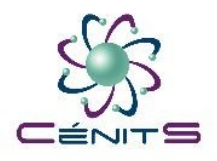

## **Aplicación SIATDECO al estudio de la calidad del corcho**

- Tareas finalizadas
	- Cálculo de índices y variables para el periodo 1998-2012:

I. Lang, I. Martonne, I. Dartin Revenga, I. Costa 1, I. Costa 2, … , I. Costa 8, I. Leal 1, I. Leal 2, Precipitación de primavera, Precipitación de verano.

#### Tareas en desarrollo:

– Estudio de los índices y variables anteriores para determinar si existe una relación con la calidad del corcho recogido.

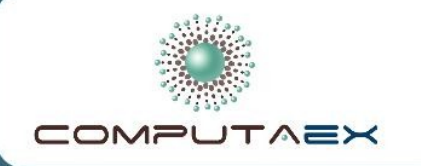

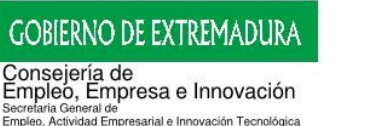

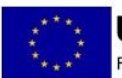

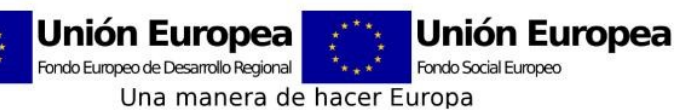

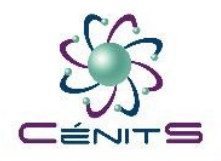

## **Actualmente trabajando sobre:**

- OpenGeo Suite: framework Open Source para desarrollo de aplicaciones web geoespaciales.
- PostGIS: extensión de PostgreSQL para bases de datos espaciales: datos clima, datos corcho
- Geoserver: Servidor de aplicaciones para datos geoespaciales que actúa como nodo de acceso remoto a distintas fuentes de datos, formatos, etc.
- GeoExt: cliente API de mapas construido sobre OpenLayers.
- Software para cargar ficheros del modelo climático WRF en formato netCDF a la base de datos PostGIS.

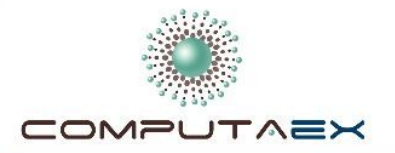

 $\begin{array}{c|c|c|c|c|c} \hline \textbf{M} & \textbf{4} & \textbf{Q} & \textbf{P} & \textbf{M} \end{array}$ 

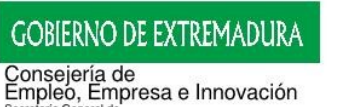

Empleo, Actividad Empresarial e Innovación Tecnológica

Secretaria General de

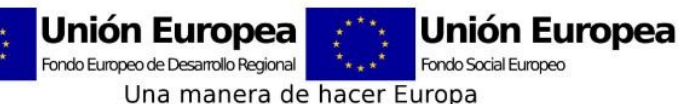

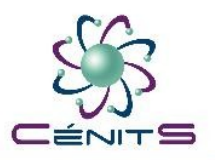

### **SIATDECO: Carga de capas en formato vectorial**

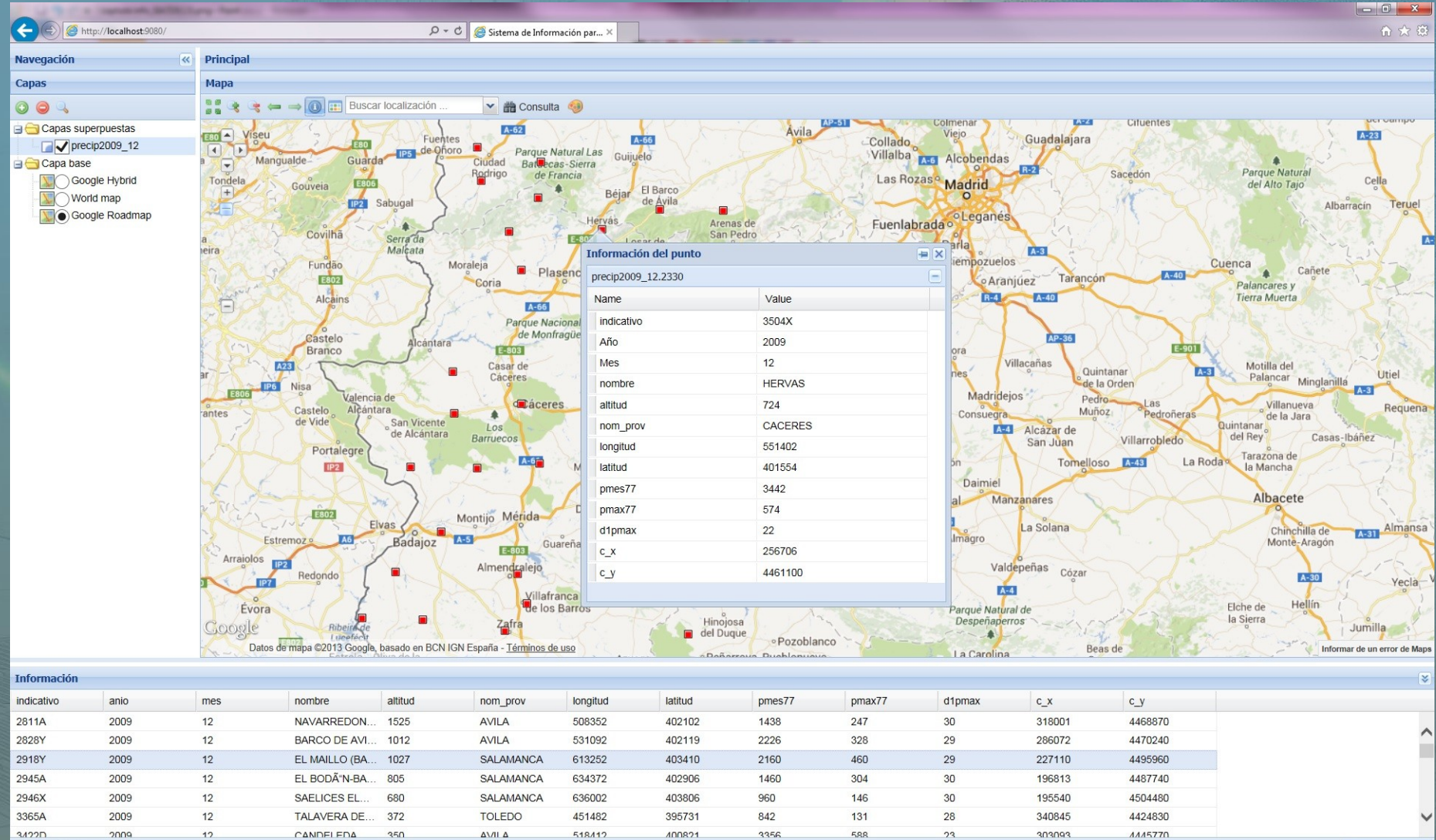

Mostrar en Mapa

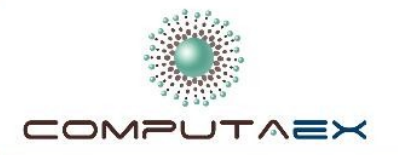

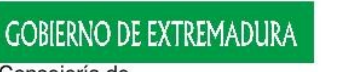

Consejería de<br>Empleo, Empresa e Innovación<br>Secretaria General de Empleo, Actividad Empresarial e Innovación Tecnológica

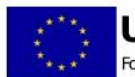

Unión Europea **Unión Europea** Fondo Europeo de Desarrollo Regional Fondo Social Europeo Una manera de hacer Europa

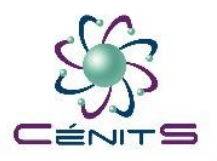

#### **SIATDECO: Carga de capas en formato ráster**

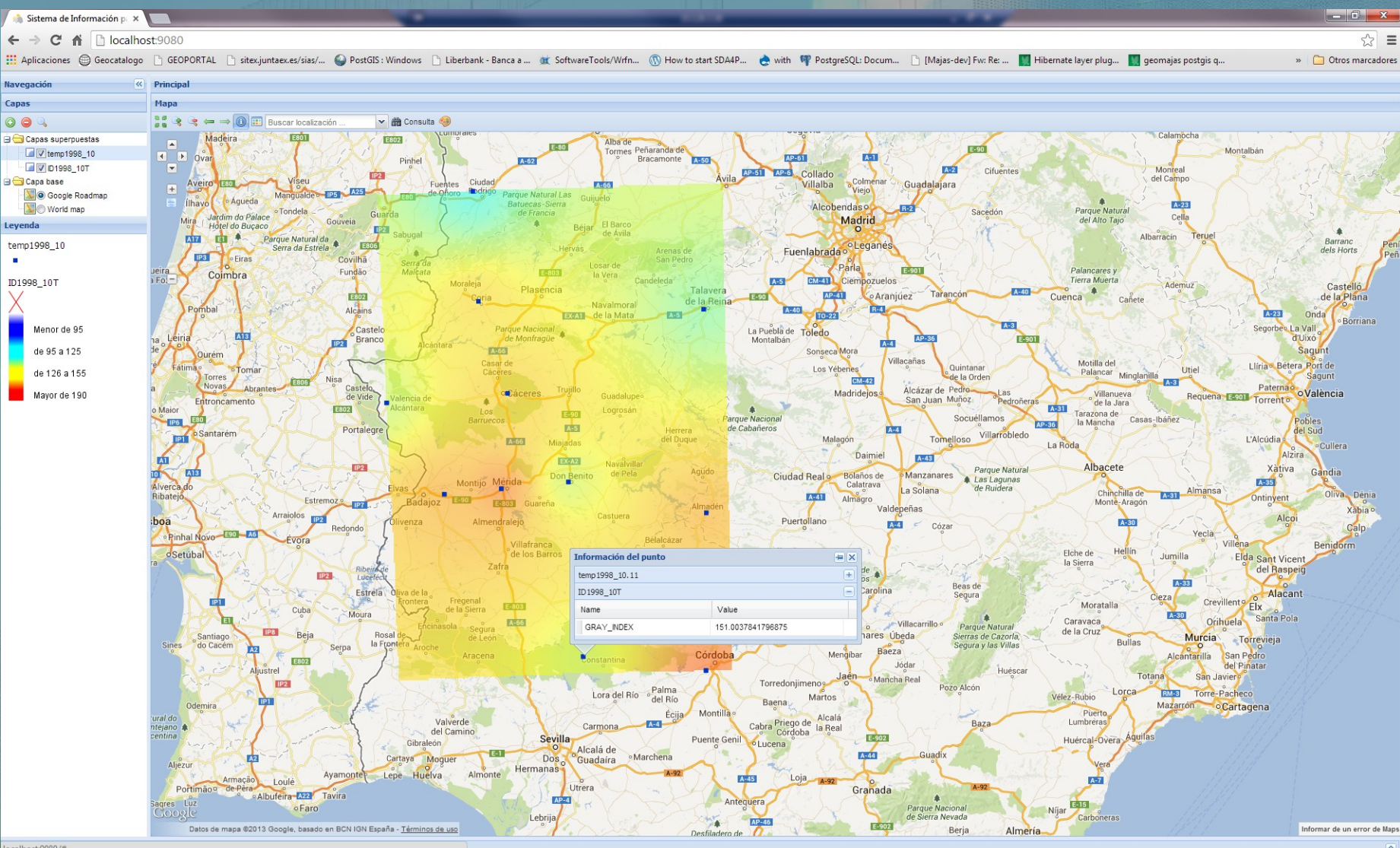

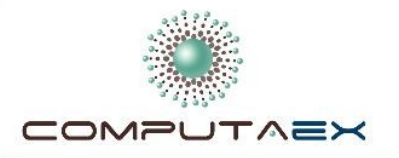

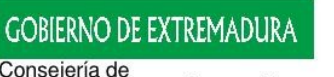

Consejería de<br>Empleo, Empresa e Innovación<br>Secretaria General de<br>Empleo, Actividad Empresarial e Innovación Tecnológica

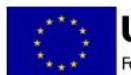

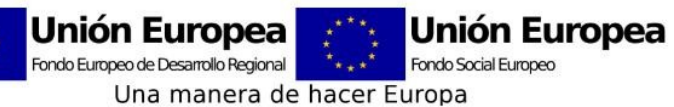

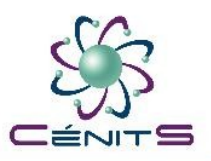

### **Añadir nuevas capas**

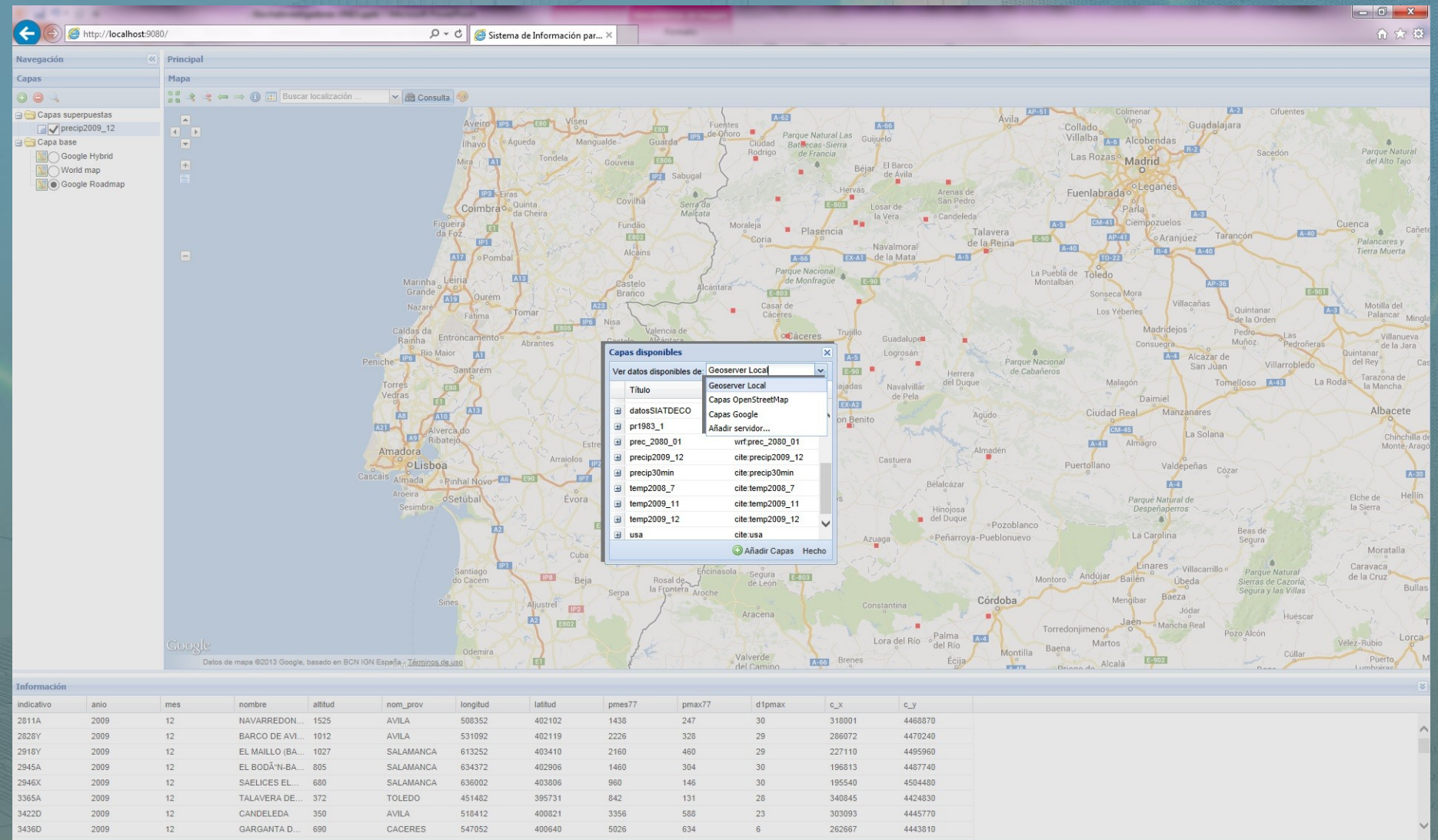

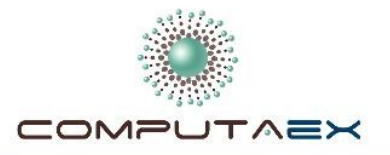

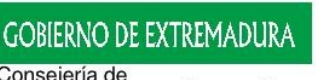

Consejería de<br>Empleo, Empresa e Innovación Secretaria General de<br>Empleo, Actividad Empresarial e Innovación Tecnológica

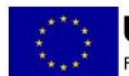

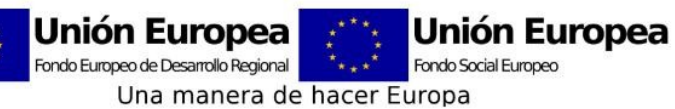

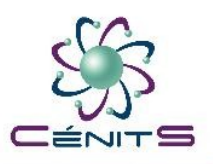

#### Realizar consultas

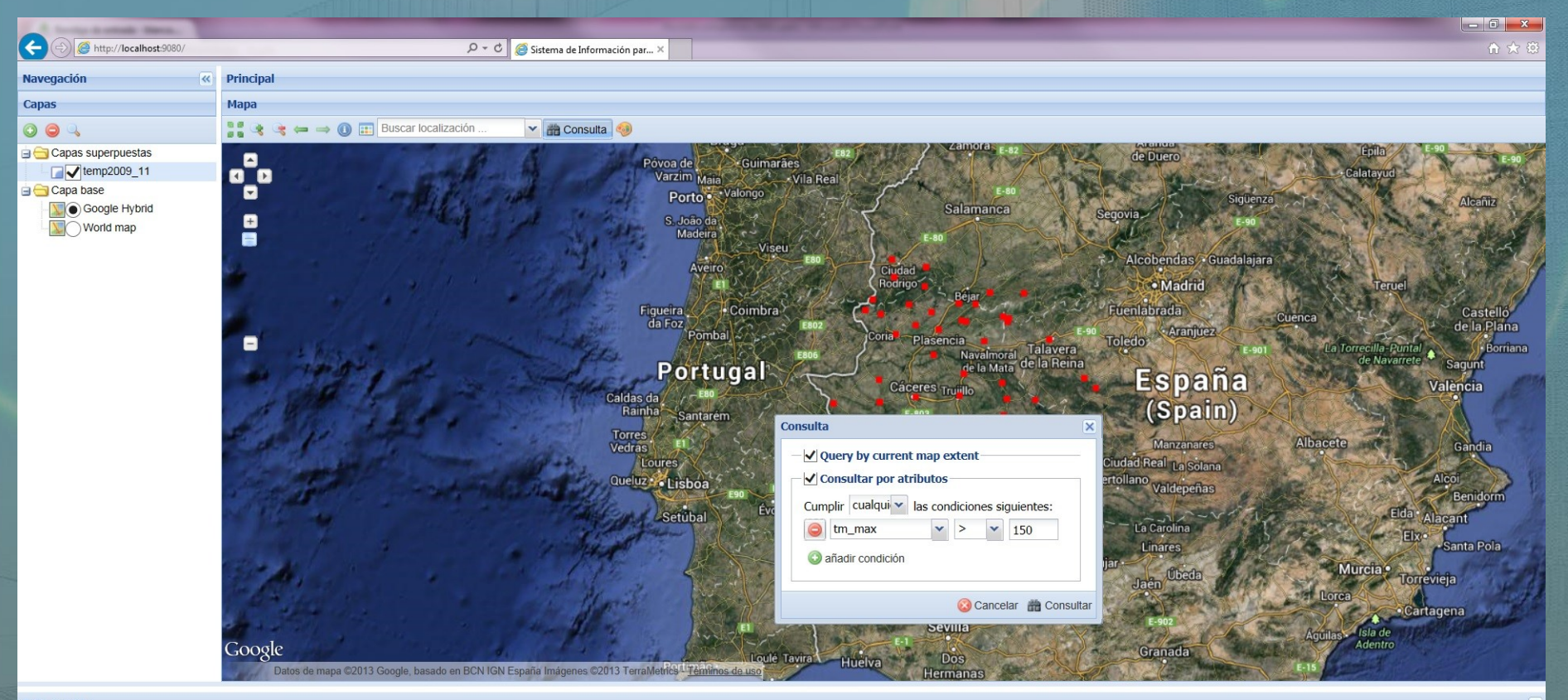

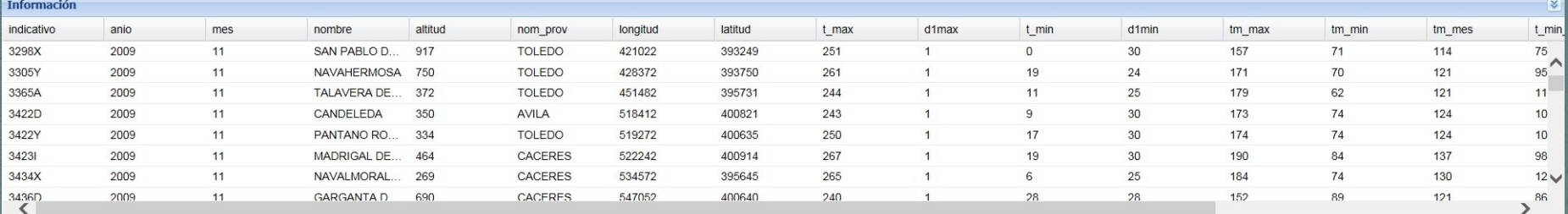

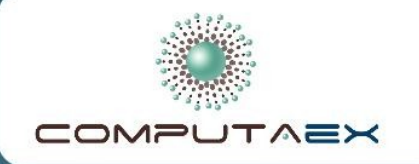

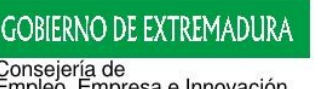

Consejería de<br>Empleo, Empresa e Innovación ecretaria General di Empleo, Actividad Empresarial e Innovación Tecnológica

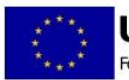

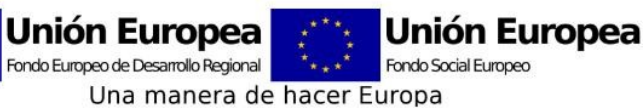

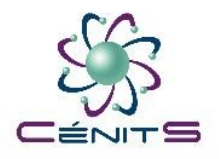

# **Recapitulando…**

#### Objetivos finalizados:

- Inventariar las plantas y fuentes de energía ecológica existentes en la actualidad en la EUROACE.
- Definir y detectar las variables a analizar en el modelo climático.
- Obtención un modelo climático piloto en la zona transfronteriza de La Raya.
- Captación de datos climatológicos y recopilación de datos de calas de corcho en la zona de la Raya.

#### Objetivos en desarrollo:

- Desarrollo Sistema de Información para la Ayuda a la Toma de Decisiones para ser usado en el contexto de las energías ecológicas.
- Investigación sobre potencial de otras energías ecológicas alternativas.

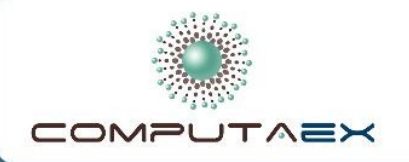

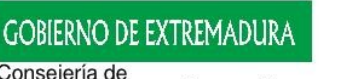

Consejería de<br>Empleo, Empresa e Innovación Secretaria General de Empleo, Actividad Empresarial e Innovación Tecnológica

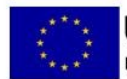

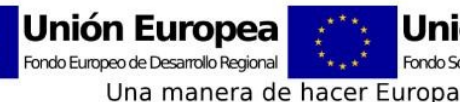

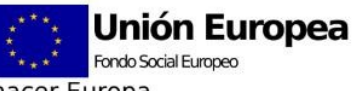

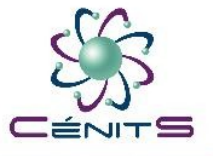

#### Muchísimas gracias por su atención

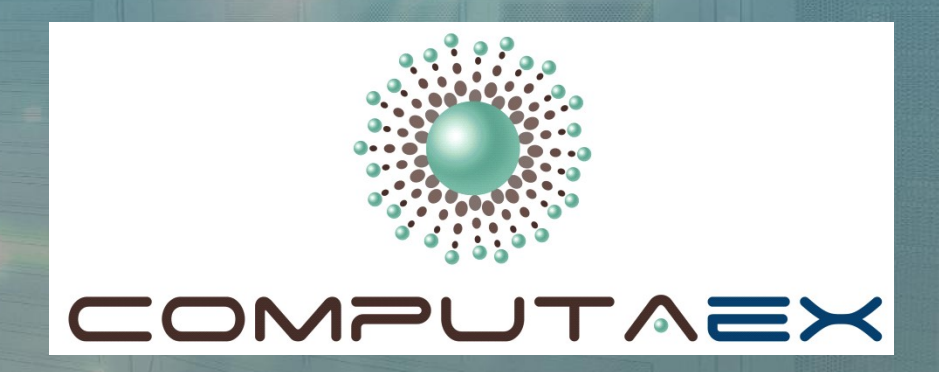

*José Luis González Sánchez [\(joseluis.gonzalez@cenits.es](mailto:joseluis.gonzalez@cenits.es))*